## **Wir singen mit der ganzen Welt**

**( I'd like to teach the world to sing )**

**Hit von Peter Alexander 1972**

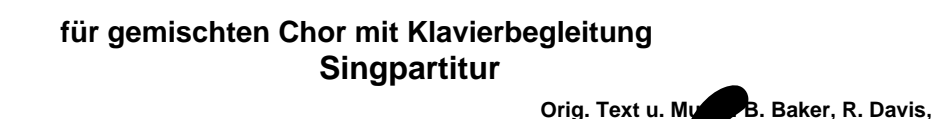

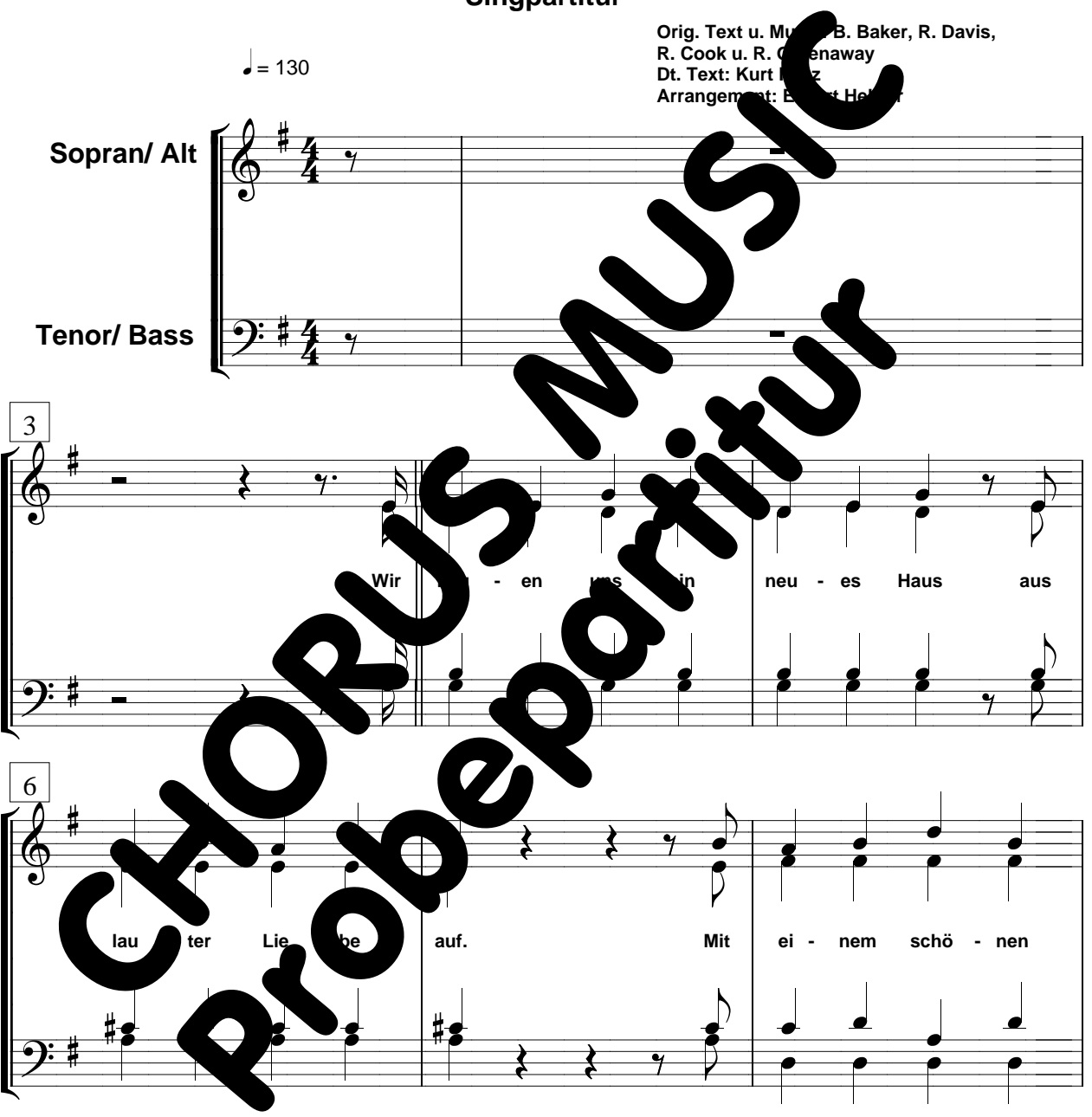

**(C) 1972 by Shada Music Inc.**

**Rechte für D, A, CH und Osteuropa (außer Baltikum): EMI Music Publishing Germany GmbH Diese Chorausgabe im Vertrieb von CHORUS MUSIC HEHRER**

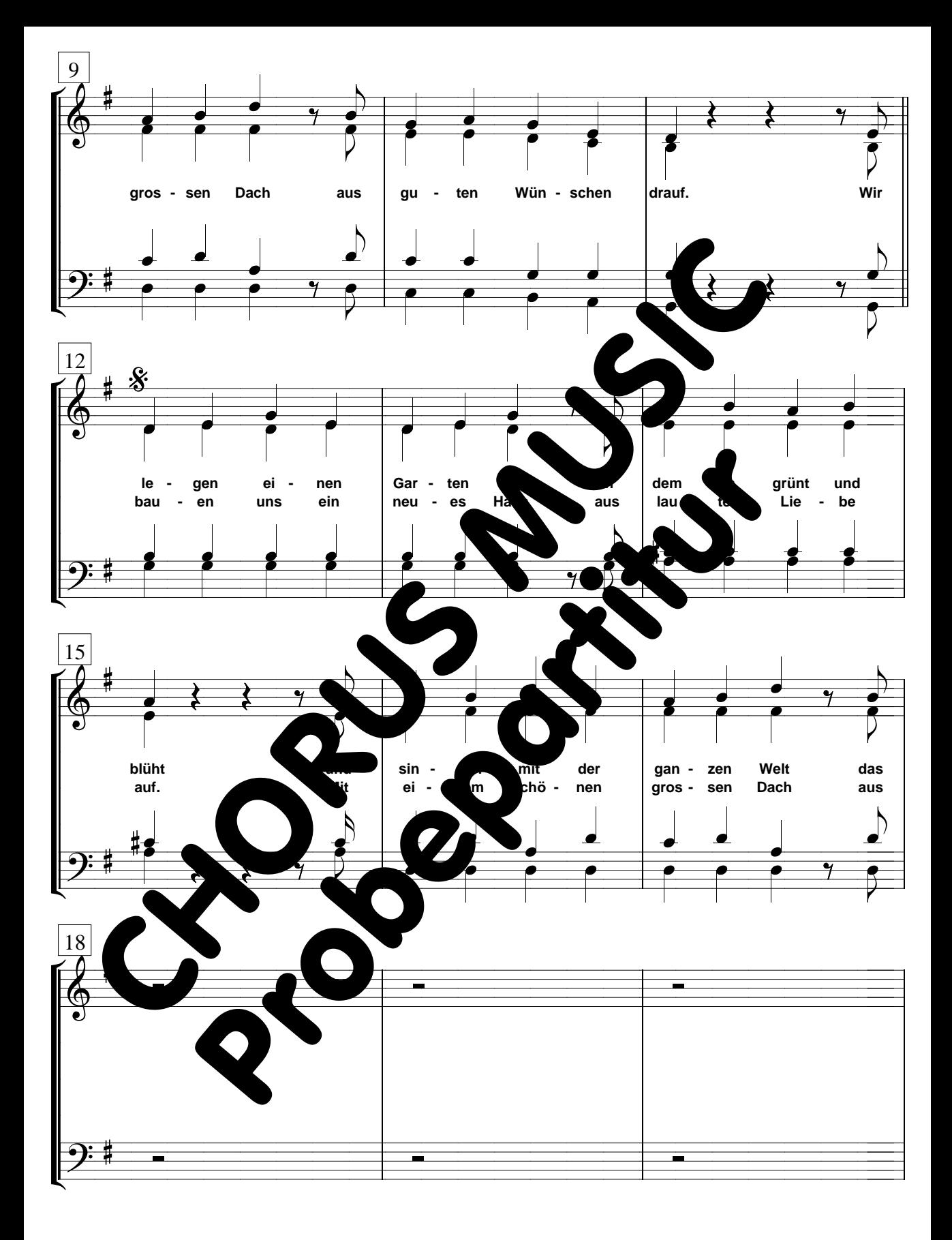

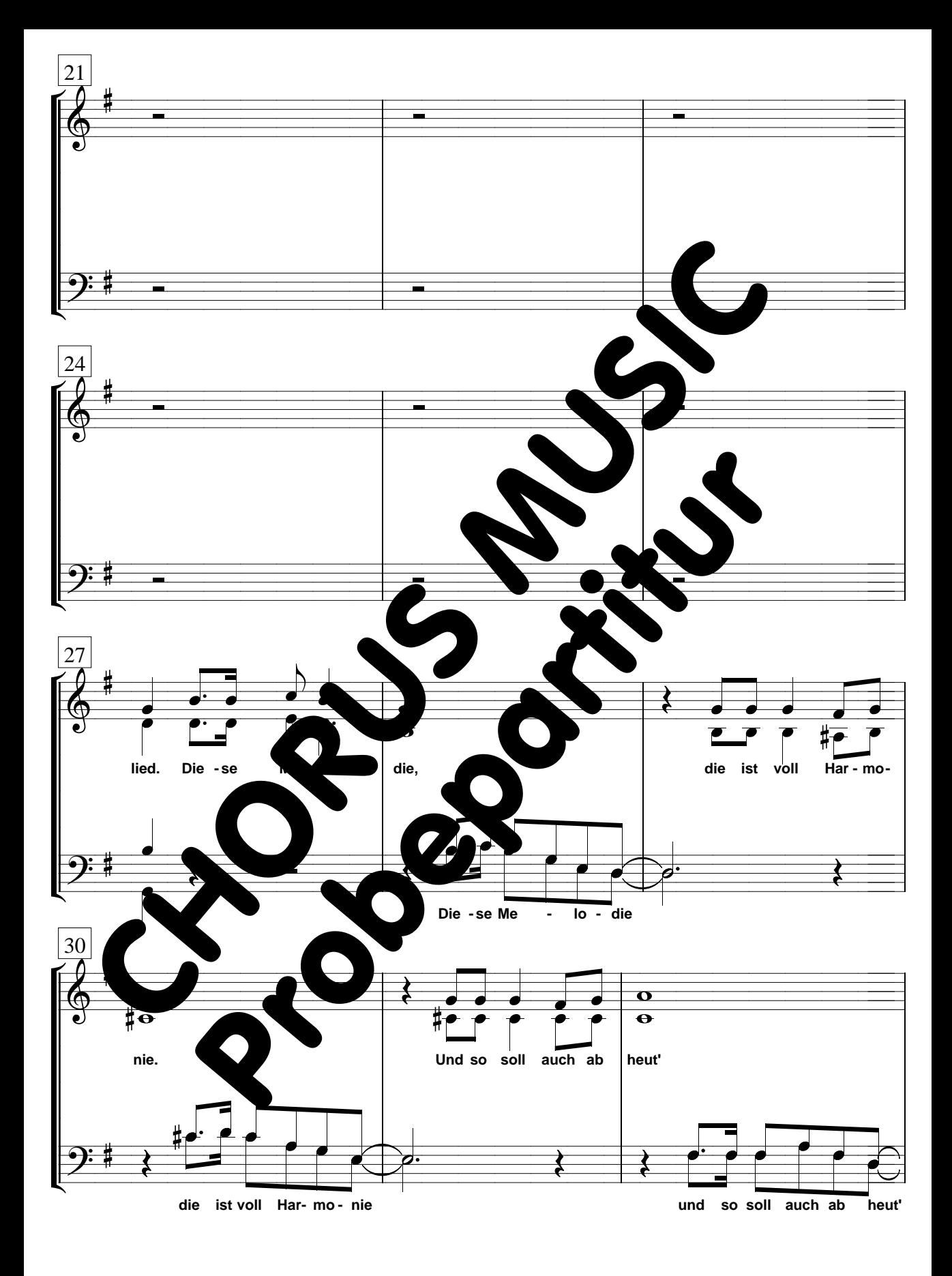